### *Suvestinė redakcija nuo 2018-11-17 iki 2018-11-22*

*Įsakymas paskelbtas: TAR 2017-12-29, i. k. 2017-21511*

*TAR pastaba. 2018-11-15 įsakymo "Dėl Viešųjų pirkimų tarnybos direktoriaus 2017 m. gruodžio 28 d. įsakymo Nr. 1S-181 "Dėl Naudojimosi Centrine viešųjų pirkimų informacine sistema taisyklių patvirtinimo" pakeitimo" Nr. 1S-146 pakeitimai, įsigaliojantys 2018-11-17, dėl pastabėtų klaidų į suvestinę redakciją nėra įtraukiami.*

*Viešųjų pirkimų tarnyba, Įsakymas*

*Nr[. 1S-146,](https://www.e-tar.lt/portal/legalAct.html?documentId=8d3accc0e99511e88568e724760eeafa) 2018-11-15, paskelbta TAR 2018-11-16, i. k. 2018-18580*

*Dėl Viešųjų pirkimų tarnybos direktoriaus 2017 m. gruodžio 28 d. įsakymo Nr. 1S-181 "Dėl Naudojimosi Centrine viešųjų pirkimų informacine sistema taisyklių patvirtinimo" pakeitimo*

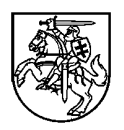

# **VIEŠŲJŲ PIRKIMŲ TARNYBOS DIREKTORIUS**

### **ĮSAKYMAS DĖL NAUDOJIMOSI CENTRINE VIEŠŲJŲ PIRKIMŲ INFORMACINE SISTEMA TAISYKLIŲ PATVIRTINIMO**

2017 m. gruodžio 28 d. Nr. 1S-181 Vilnius

Vadovaudamasi Viešųjų pirkimų tarnybos nuostatų, patvirtintų Lietuvos Respublikos Vyriausybės 2011 m. gruodžio 21 d. nutarimu Nr. 1517 "Dėl Viešujų pirkimų tarnybos nuostatų patvirtinimo", 9.8 ir 18.6 punktais:

1. T v i r t i n u Naudojimosi Centrine viešųjų pirkimų informacine sistema taisykles (pridedama).

2. P r i p a ž į s t u netekusiu galios Viešųjų pirkimų tarnybos direktoriaus 2016 m. gegužės 2 d. įsakymą Nr. 1S-58 "Dėl Naudojimosi Centrine viešųjų pirkimų informacine sistema taisyklių patvirtinimo" su visais pakeitimais ir papildymais.

3. N u s t a t a u, kad šis įsakymas įsigalioja 2018 m. sausio 1 d.

Direktorė Diana Vilytė

PATVIRTINTA Viešųjų pirkimų tarnybos direktoriaus 2017 m. gruodžio 28 d. įsakymu Nr. 1S-181

# **NAUDOJIMOSI CENTRINE VIEŠŲJŲ PIRKIMŲ INFORMACINE SISTEMA TAISYKLĖS**

### **I. BENDROSIOS NUOSTATOS**

1. Naudojimosi Centrine viešųjų pirkimų informacine sistema taisyklės (toliau – CVP IS Taisyklės) nustato Centrinės viešųjų pirkimų informacinės sistemos (toliau – CVP IS) naudotojo teises, pareigas ir atsakomybę, taip pat Viešųjų pirkimų tarnybos (toliau – Tarnyba) teises ir pareigas, pasiūlymo šifravimo tvarką.

2. Šiose Taisyklėse vartojamos sąvokos:

2.1. **CVP IS techninė problema** – tai nustatytas CVP IS sutrikimas, dėl kurio daugiau nei 10 registruotų naudotojų (skirtingose organizacijose) negali vykdyti būtinų funkcijų, t. y. neįmanoma prisijungti prie CVP IS (https://pirkimai.eviesiejipirkimai.lt/), neveikia CVP IS susirašinėjimo funkcija, neatsidaro pasiūlymų pateikimo langas, ar kitas būtinų funkcijų sutrikimas ir informacija apie CVP IS sutrikimą yra paskelbta Tarnybos internetinėje svetainėje (http://vpt.lrv.lt/);

2.2. **Dokumento šifravimas** – tai dokumente esančios informacijos apsaugos būdas, kai dokumento turinys užšifruojamas, o jam peržiūrėti būtinas slaptažodis, kurį žino ir pateikia tik dokumentą užšifravęs asmuo;

2.3. **Išorinis naudotojas** – fizinis asmuo, kuris nėra registruotas CVP IS;

2.4. **Pirkimo vykdytojas –** tai perkančioji organizacija, atliekanti pirkimus pagal Lietuvos Respublikos viešųjų pirkimų įstatymą (toliau – Viešųjų pirkimų įstatymas) ar Lietuvos Respublikos viešųjų pirkimų, atliekamų gynybos ir saugumo srityje, įstatymą (toliau – Viešųjų pirkimų, atliekamų gynybos ir saugumo srityje, įstatymas), perkantysis subjektas, atliekantis pirkimus pagal Lietuvos Respublikos pirkimų, atliekamų vandentvarkos, energetikos, transporto ar pašto paslaugų srities perkančiųjų subjektų, įstatymą (toliau – Komunalinio sektoriaus pirkimų įstatymas), suteikiančioji institucija, vykdanti koncesijų suteikimo procedūrą pagal Lietuvos Respublikos koncesijų įstatymą (toliau – Koncesijų įstatymas), įsigyjančioji organizacija, atliekanti pirkimus pagal Lietuvos Respublikos Vyriausybės 2003 m. kovo 3 d. nutarimą Nr. 277 "Dėl Imonių, veikiančių energetikos srityje, energijos ar kuro, kurių reikia elektros ir šilumos energijai gaminti, pirkimų taisyklių patvirtinimo" (toliau – Kuro taisyklės);

2.5. **Registruotas naudotojas** – Pirkimo vykdytojas ir tiekėjas ar ekonominės veiklos vykdytojas (toliau kartu – tiekėjas), kuris turi prieigą prie CVP IS.

3. Kitos šiose Taisyklėse vartojamos sąvokos atitinka Viešųjų pirkimų įstatyme, Viešųjų pirkimų, atliekamų gynybos ir saugumo srityje, įstatyme, Komunalinio sektoriaus pirkimų įstatyme, Koncesijų įstatyme ir kituose teisės aktuose vartojamas sąvokas.

4. CVP IS teikiamos paslaugos skirstomos į registruotiems naudotojams teikiamas paslaugas ir išoriniams naudotojams teikiamas paslaugas.

5. Išoriniai naudotojai gali susipažinti su visa CVP IS viešai prieinama informacija, pavyzdžiui, skelbimais, planuojamų kiekvienais metais vykdyti viešųjų pirkimų, atliekamų pagal Viešųjų pirkimų įstatymą, pirkimų, atliekamų pagal Komunalinio sektoriaus pirkimų įstatymą (toliau kartu – pirkimai), pirkimų, vykdomų pagal Kuro taisykles (toliau – kuro pirkimai) suvestinėmis, išankstinėmis konsultacijomis, techninių specifikacijų projektais, Melagingą informaciją pateikusių tiekėjų sąrašais,

Nepatikimų tiekėjų sąrašais, laimėjusių dalyvių pasiūlymais, sudarytomis sutartimis ir jų pakeitimais, paskelbtais pirkimo dokumentais ir pan., taip pat, gali užsisakyti skelbimų naujienas RSS formatu.

6. Registruoti Pirkimo vykdytojo naudotojai be išoriniams naudotojams teikiamų paslaugų, papildomai gali naudotis šiomis CVP IS teikiamomis paslaugomis: vykdyti pirkimų, viešųjų pirkimų pagal Viešųjų pirkimų, atliekamų gynybos ir saugumo srityje, įstatymą (toliau – gynybos pirkimai), kuro pirkimų procedūras ir koncesijų suteikimo procedūras CVP IS priemonėmis ir atlikti su tuo susijusius veiksmus (pavyzdžiui, skelbimo pildymas ir viešinimas, dokumentų viešinimas, susirašinėjimas ir pan.), pildyti ir viešinti planuojamų pirkimų ir kuro pirkimų suvestines, pirkimą laimėjusio tiekėjo pasiūlymus, viešinti pirkimų sutartis ir jų pakeitimus, įrašyti ir viešinti pirkimuose ar koncesijų suteikimo procedūrose dalyvavusius tiekėjus į Nepatikimų tiekėjų sąrašus, įrašyti ir viešinti pirkimuose dalyvavusius tiekėjus į Melagingą informaciją pateikusių tiekėjų sąrašus, pildyti ir viešinti ataskaitas, Perkantieji subjektai gali skelbti savo pasitvirtintus mažos vertės pirkimų tvarkos aprašus, taip pat Pirkimo vykdytojai gali administruoti ir tvarkyti duomenis apie organizaciją ir jos paskyros naudotojus, tvarkyti elektroninius dokumentus.

7. Tiekėjų naudotojai, be išoriniams naudotojams teikiamų paslaugų, papildomai gali naudotis šiomis CVP IS teikiamos paslaugomis: susipažinti su pirkimų, gynybos pirkimų, kuro pirkimų ir koncesijų sąlygomis ir dokumentais, teikiamais susirašinėjimo priemonėmis, tiekėjai gali teikti pasiūlymus skelbiamiems ir neskelbiamiems pirkimams, gynybos pirkimams ir kuro pirkimams, teikti pasiūlymus koncesijoms, administruoti ir tvarkyti duomenis apie organizaciją ir jos paskyros naudotojus, tvarkyti elektroninius dokumentus, pasirašyti pasiūlymus elektroniniu parašu, įsirašyti į įmonių, nurodytų Viešųjų pirkimų įstatymo 23 straipsnyje, sąrašą.

#### **II. CVP IS NAUDOJIMOSI TVARKA**

8. Taisyklėmis privalo vadovautis tiek iki Taisyklių įsigaliojimo įregistruoti CVP IS naudotojai, tiek po Taisyklių įsigaliojimo naujai registruoti CVP IS naudotojai.

9. Naujai registruotas naudotojas pirmo prisijungimo prie CVP IS metu privalo pakeisti slaptažodį.

10. Slaptažodžiui sudaryti neturi būti naudojama asmeninio pobūdžio informacija ir jis turi būti:

10.1. mažiausiai iš 8 simbolių;

10.2. bent viena mažoji ir bent viena didžioji lotynų abėcėlės raidė;

10.3. bent vienas skaitmuo;

10.4. bent vienas specialus simbolis  $(l, \mathcal{Q}, \#, \mathcal{S}, \mathcal{X}, *)$ .

11. Pirkimo vykdytojo naudotojas turi teisę:

11.1. peržiūrėti ir redaguoti informaciją, susijusią su organizacijos paskyra;

11.2. kurti kitus tos pačios organizacijos naudotojus ir redaguoti registruotų naudotojų informaciją;

11.3. naudotis Pirkimo vykdytojams Taisyklių 6 punkte aprašytomis funkcijomis;

11.4. naudotis kitomis CVP IS elektroninėmis paslaugomis.

12. Tiekėjo naudotojas turi teisę:

12.1. peržiūrėti ir redaguoti informaciją, susijusią su tiekėjo CVP IS paskyra;

12.2. kurti kitus savo paskyros naudotojus ir redaguoti registruotų naudotojų informaciją;

12.3. naudotis kitomis CVP IS tiekėjams Taisyklių 7 punkte aprašytomis funkcijomis;

12.4. naudotis kitomis CVP IS teikiamomis elektroninėmis paslaugomis.

13. Registruotas naudotojas įsipareigoja:

13.1. CVP IS teikti teisingus duomenis, o jiems pasikeitus užtikrinti, kad duomenys bus pakeisti ne vėliau kaip per 5 darbo dienas nuo naujos informacijos atsiradimo. Pakeitimus CVP IS atlieka Pirkimo vykdytojo arba tiekėjo naudotojas, turintis administratoriaus teises;

13.2. tvarkyti savo organizacijos registruotų naudotojų ir pirkimų, gynybos pirkimų, kuro pirkimų ir koncesijų tiekėjų (ypatingus) asmens ir konfidencialius duomenis vadovaudamasis Lietuvos Respublikos asmens duomenų teisinės apsaugos įstatymu ir kitais teisės aktais;

13.3. saugoti jam suteiktus prisijungimo duomenis ir niekam jų neperduoti. Atsakomybė už visus su naudotojo prisijungimo duomenimis CVP IS atliktus veiksmus pagal galiojančius teisės aktus tenka asmeniui, kuriam yra suteikti prisijungimo duomenys;

13.4. susilaikyti nuo bet kokių veiksmų, kuriais būtų siekiama pakeisti, sutrikdyti CVP IS veikimą ar kitaip jai pakenkti;

13.5. nevartoti necenzūrinių žodžių, nešmeižti asmenų, nežeminti kito asmens garbės bei orumo, neskatinti ir nepropaguoti rasinės, religinės ar kitokios diskriminacijos CVP IS priemonėmis.

14. Esant CVP IS techninėms problemoms, kai tiekėjas neturi galimybės pateikti pasiūlymo CVP IS priemonėmis, Pirkimo vykdytojas privalo nukelti pasiūlymo pateikimo bei vokų atplėšimo terminą ir apie tai informuoti tiekėjus.

15. Už fizinio ar juridinio asmens (toliau – Asmuo) ir Asmens sukurtų naudotojų asmens duomenų tvarkymą, jų tikslumą ir teisėtumą atsako pats Asmuo.

# **III. PASIŪLYMŲ ŠIFRAVIMAS**

16. Tiekėjas gali užšifruoti visą pasiūlymą arba pasiūlymo dokumentą, kuriame nurodyta pasiūlymo kaina (toliau kartu – Kainos pasiūlymas). Derybų atveju tiekėjas gali užšifruoti galutinį Kainos pasiūlymą (pirminio Kainos pasiūlymo nešifruoja). Užšifruojant Kainos pasiūlymą turi būti vadovaujamasi Taisyklių priedu Nr. 4 "Kainos pasiūlymų šifravimo galimybės".

17. Tiekėjas gali užšifruoti pasiūlymą, kuriame nurodyta koncesijos vertė, o jeigu taikoma, koncesininko mokėtinas mokestis suteikiančiajai institucijai ir (ar) suteikiančiosios institucijos mokėtinas atlygis koncesininkui (toliau kartu – Koncesijos vertės pasiūlymai).

18. Užšifruoti Kainų ar Koncesijos vertės pasiūlymai (toliau kartu – Kainos ar vertės pasiūlymai) gali būti pateikiami (prisegami) iki pasiūlymų pateikimo termino pabaigos, taip pat kaip ir neužšifruoti Kainų pasiūlymai.

19. Kad būtų galima iššifruoti Kainos ar vertės pasiūlymus, tiekėjas CVP IS susirašinėjimo priemonėmis privalo laiku, t. y. iki vokų, kuriuose nurodytos kainos, atplėšimo procedūros (posėdžio) pradžios, Pirkimo vykdytojui pateikti slaptažodį.

20. Pirkimo vykdytojas (išskyrus suteikiančiąją instituciją), vykdydamas elektroninį pirkimą, kurio metu teikiamas vienas pasiūlymas, o vertinimo kriterijus yra mažiausia kaina, vokų atplėšimo procedūrą (posėdį) turi numatyti ne anksčiau nei po 45 min. pasibaigus pasiūlymo pateikimo terminui. Jeigu vykdomas elektroninis pirkimas, kurio metu teikiami pirminiai, o vėliau galutiniai pasiūlymai, vokų su pirminiais pasiūlymais atplėšimo procedūros (posėdžio) laikas gali sutapti su pirminių pasiūlymų pateikimo termino pabaiga, o vokų su galutiniais pasiūlymais atplėšimo procedūra (posėdis) turi būti numatyta ne anksčiau nei po 45 min. pasibaigus pasiūlymo pateikimo terminui (ši nuostata netaikoma, jei pasirinktas ekonomiškai naudingiausio pasiūlymo vertinimo kriterijus ir galutinius pasiūlymus prašoma pateikti dviejuose vokuose).

21. Suteikiančioji institucija, vykdydama elektroninę koncesijos suteikimo procedūrą, tais atvejais, kai yra numatyta, kad tiekėjai teiks tik įpareigojamąjį pasiūlymą, vokų atplėšimo procedūrą (posėdį) turi numatyti ne anksčiau nei po 45 min. pasibaigus pasiūlymo pateikimo terminui. Jeigu vykdoma elektroninė koncesijos suteikimo procedūra, kurios metu yra teikiami preliminarūs neįpareigojamieji pasiūlymai, o vėliau įpareigojamieji pasiūlymai, vokų su preliminariais neįpareigojamaisiais pasiūlymais atplėšimo procedūros (posėdžio) laikas gali sutapti su preliminarių neįpareigojamųjų pasiūlymų pateikimo termino pabaiga, o vokų su įpareigojamaisiais pasiūlymais atplėšimo procedūra (posėdis) turi būti numatyta ne anksčiau nei po 45 min. pasibaigus pasiūlymo pateikimo terminui. Derybų atveju turi būti suteikiama galimybė tiekėjui užšifruoti galutinį pasiūlymą ar pasiūlymo dokumentą, kuriame nurodyta koncesijos vertė.

22. Pirkimo vykdytojas vokų atplėšimo procedūros (posėdžio) datą privalo nurodyti skelbime ir (arba) elektroninio pirkimo dokumentuose.

23. Tiekėjas, norėdamas pateikti užšifruotą Kainos ar vertės pasiūlymą, turi atlikti šiuos toliau išvardytus veiksmus:

23.1. **Programinės įrangos paruošimas.** Tiekėjas privalo turėti programinę įrangą, aprašytą šių Taisyklių 23 punkte, ir, vadovaudamasis Taisyklių 1 priedu "Programinės įrangos, reikalingos Kainos ar vertės pasiūlymui šifruoti, diegimo instrukcija", ją įdiegti į kompiuterį;

23.2. **Kainos ar vertės pasiūlymo užšifravimas.** Tiekėjai Kainos ar vertės pasiūlymus turi užšifruoti vadovaudamiesi Taisyklių 2 priedu "Kainos pasiūlymų užšifravimo instrukcija". Rekomenduojama naudoti saugius slaptažodžius (nuo 12 iki 30 simbolių ilgio, sudarytus iš skaičių, lotynų abėcėlės didžiųjų ir mažųjų raidžių bei specialiųjų simbolių (!"#\$%&'()\*+,-./:;<=>?@[\]^-`{|}));

23.3. **Kainos ar vertės pasiūlymo įkėlimas.** Užšifruotą Kainos ar vertės pasiūlymą tiekėjas turi įkelti į CVP IS iki pasiūlymų pateikimo termino pabaigos. Užšifruotas Kainos ar vertės pasiūlymas įkeliamas taip pat kaip ir neužšifruotas Kainos ar vertės pasiūlymas (instrukcija, kaip pateikti pasiūlymą CVP IS priemonėmis yra Tarnybos interneto svetainėje ---> CVP IS ---> Mokymų medžiaga ---> Tiekėjams ---> Kaip parengti ir pateikti pasiūlymą CVP IS);

23.4. **Užšifruoto dokumento patikrinimas.** Pateikusiam pasiūlymą tiekėjui rekomenduojama iš atitinkamos Kainos ar vertės pasiūlymo pateikimo lango skilties atsisiųsti ir išsaugoti užšifruotą Kainos ar vertės pasiūlymą savo kompiuteryje ir, vadovaujantis Taisyklių 3 priedu "Kainos pasiūlymų iššifravimo instrukcija" (toliau – Iššifravimo instrukcija), patikrinti, ar dokumentą galima sėkmingai iššifruoti panaudojant slaptažodį;

23.5. **Slaptažodžio pateikimas.** Iki vokų su nurodytomis kainomis atplėšimo procedūros (posėdžio) pradžios (arba po informavimo apie kvalifikacijos ir techninius duomenis, bet iki antrųjų vokų atplėšimo) tiekėjas CVP IS susirašinėjimo priemonėmis Pirkimo vykdytojui privalo pateikti slaptažodį, kuris leistų iššifruoti užšifruotą Kainos ar vertės pasiūlymą. Tiekėjas yra atsakingas už slaptažodžio pateikimą laiku, kadangi jo nepateikus pasiūlymas bus laikomas nepateiktu arba bus atmestas (kaip nurodyta Taisyklių 22.2 punkte).

23.6. **Pateikimo termino nukėlimas (tiekėjams).** Iškilus CVP IS techninėms problemoms, kai tiekėjas neturi galimybės pateikti slaptažodžio per CVP IS, tiekėjas turi teisę slaptažodį pateikti kitomis priemonėmis pasirinktinai: Pirkimo vykdytojui oficialiu elektroniniu paštu, faksu arba raštu. Tiekėjui rekomenduojama įsitikinti, kad pateiktas slaptažodis laiku pasiekė adresatą (pavyzdžiui, susisiekęs su Pirkimo vykdytoju oficialiu jos telefonu ir (arba) kitais būdais). Taip pat tiekėjui rekomenduojama patikrinti, ar gautą slaptažodį Pirkimo vykdytojas įkėlė į sistemą CVP IS susirašinėjimo priemonėmis. Kainos ar vertės pasiūlymo iššifravimo slaptažodis visuomet turi būti matomas CVP IS susirašinėjimo priemonėje ateities auditavimo reikmėms.

24. Perkančioji organizacija, vykdydama viešąjį pirkimą ar gynybos pirkimą ar įsigyjančioji organizacija, vykdydama pirkimą, o suteikiančioji institucija – koncesijos suteikimą, CVP IS priemonėmis, turi atlikti šiuos veiksmus:

24.1. **Programinės įrangos paruošimas.** Pirkimo vykdytojas turi turėti kompiuterį, kuriame turi būti įdiegta programinė įranga, aprašyta šių Taisyklių 23.1 punkte;

24.2. **Kainos ar vertės pasiūlymo iššifravimas.** Pirkimo vykdytojas tiekėjo pateiktą Kainos ar vertės pasiūlymą iššifruoja naudodamasi tiekėjo slaptažodžiu, pateiktu iki vokų, kuriuose nurodytos kainos, atplėšimo procedūros (posėdžio) pradžios. Iššifruojant Kainos ar vertės pasiūlymą vadovaujamasi Iššifravimo instrukcija. Jei prieš vokų su nurodytomis kainomis atplėšimo procedūros (posėdžio) pradžią dar yra likę užšifruotų Kainos ar vertės pasiūlymų, kuriems nebuvo pateiktas slaptažodis CVP IS priemonėmis, Pirkimo vykdytojas privalo įsitikinti, ar slaptažodis nėra pateiktas kitomis priemonėmis, t. y. oficialiu elektroniniu paštu, faksu ar raštu. Tiekėjui nepateikus (dėl jo paties

kaltės) slaptažodžio ar pateikus neteisingą slaptažodį, kuriuo naudodamasi Pirkimo vykdytojas negalėjo iššifruoti Kainos ar vertės pasiūlymo, Pirkimo vykdytojas, vertindamas pasiūlymus, vadovaujasi šiomis taisyklėmis:

24.2.1. jeigu Pirkimo vykdytojas dėl šios aplinkybės negali atplėšti ir vertinti nei vieno tiekėjo pasiūlymo dokumento – tiekėjo pasiūlymas laikomas nepateiktu ir nėra vertinamas;

24.2.2. jeigu dalis pasiūlymo dokumentų jau yra įvertinti arba gali būti atplėšiami ir vertinami – Pirkimo vykdytojas tiekėjo pasiūlymą atmeta kaip neatitinkantį pirkimo dokumentuose nustatytų reikalavimų (tiekėjas nepateikė pasiūlymo kainos);

24.2.3. jeigu elektroninio pirkimo metu teikiami pirminiai ir galutiniai pasiūlymai ir pirkimo dokumentuose nurodoma, kad tiekėjui nepateikus galutinio pasiūlymo, pirminis pasiūlymas vertinamas kaip galutinis pasiūlymas, tiekėjo pasiūlymas nėra atmetamas, o vertinama pirminiame pasiūlyme (įskaitant derybų metu atliktus patikslinimus ir (ar) papildymus, jei tokie atlikti) pateikta informacija.

24.3. **Pateikimo termino nukėlimas (Pirkimo vykdytojams).** Esant CVP IS techninėms problemoms, kai tiekėjas neturi galimybės pateikti slaptažodžio per CVP IS, Pirkimo vykdytojas tiekėjo slaptažodį turi priimti kitomis priemonėmis: oficialiu elektroniniu paštu, faksu arba raštu. Taip pat Pirkimo vykdytojas privalo įvesti gautą slaptažodį CVP IS susirašinėjimo priemonėje. Kainos ar vertės pasiūlymo iššifravimo slaptažodis turi būti matomas CVP IS susirašinėjimo priemonėje auditavimo reikmėms.

25. Tiekėjas, norėdamas užšifruoti Kainos ar vertės pasiūlymą, turi naudoti nemokamą 7-Zip programinę įrangą, kurioje naudojamas AES-256 standarto šifravimo algoritmas. Užšifruotas dokumentas privalo būti sukurtas ZIP formatu. Rekomenduojame naudoti naujausią oficialią 7-Zip programinės įrangos versiją. Šią programinę įrangą galima atsisiųsti iš gamintojo arba Tarnybos interneto svetainės "Nuorodos" ---> "Kitos nuorodos" ---> "Šifravimo priemonių aprašas".

### **IV. TARNYBOS TEISĖS IR PAREIGOS**

26. Tarnyba suteikia teisę naudotis CVP IS interneto svetainėje pateikiamais dokumentais, grafine medžiaga, tekstine informacija, programine įranga, kitokiu elektroniniu turiniu (toliau – Medžiaga).

27. Tarnyba, palaikydama ir tobulindama CVP IS, suteikia galimybę Pirkimo vykdytojams vykdyti elektroninius pirkimus, o tiekėjams dalyvauti tokiuose pirkimuose.

28. Tarnyba pasilieka teisę keisti CVP IS, joje pateikiamą Medžiagą ir elektroninių pirkimų priemones. Apie atliktus sistemos pakeitimus registruoti naudotojai informuojami per protingą terminą. Informacija apie pakeitimus gali būti pateikiama vienu iš šių būdų: Tarnybos interneto svetainėje, elektroniniu paštu arba jų deriniu ir kitais būdais.

29. Tarnyba, nustačiusi, kad CVP IS paskyros naudotojas nesilaiko Taisyklių 13 punkte nustatytos pareigos, turi teisę apriboti tiekėjui, Pirkimo vykdytojui galimybę prisijungti prie CVP IS 1 (vienam) mėnesiui. Tarnyba, pakartotinai nustačiusi, kad CVP IS paskyros naudotojas nesilaiko Taisyklių 13 punkte nustatytos pareigos, turi teisę apriboti tiekėjui, Pirkimo vykdytojui galimybę prisijungti prie CVP IS 3 (trims) mėnesiams.

#### **Pakeitimai:**

#### 1.

Viešųjų pirkimų tarnyba, Įsakymas

Nr[. 1S-146,](https://www.e-tar.lt/portal/legalAct.html?documentId=8d3accc0e99511e88568e724760eeafa) 2018-11-15, paskelbta TAR 2018-11-16, i. k. 2018-18580

Dėl Viešųjų pirkimų tarnybos direktoriaus 2017 m. gruodžio 28 d. įsakymo Nr. 1S-181 "Dėl Naudojimosi Centrine viešųjų pirkimų informacine sistema taisyklių patvirtinimo" pakeitimo